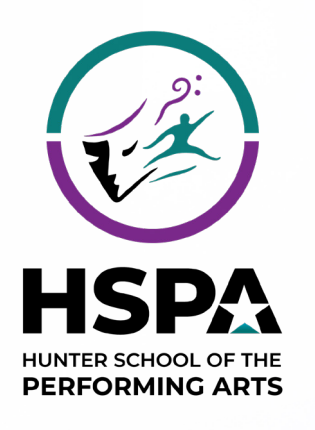

UNIFORM SHOP SHOP Set the Student Advantage<br>Student Advantage Membership<br>superstores, campus and specials at the Student Age<br>superstores, campus stores and School! student Advantage Mudent Advant<br>educational pricing and specials provides at<br>superstores, and specials at the school

We are excited to announce the opening of the new HSPA Uniform Shop on Monday 30 October. Brought to you by School Locker.

Get the Student<br>*Alent Advantage Mudent Alent*<br>Sunal pricing - Members Alent

### School Uniform Shop

You may notice some updates to the uniform shop decor, and the uniform shop will now open at the following times during the school term:

Mondays 8:30am to 11:30am Wednesdays 8:30am to 11:30am

If you have any inquiries, please feel free to contact us via email at service@theschoollocker.com.au.

### Online Uniform Shop

We are also happy to announce the upcoming launch of an online uniform shop for your school. This platform will provide the convenience of purchasing school uniforms whenever you need them.

You will have the option to enjoy home-delivery or clickand-collect your purchases from the school uniform shop.

### Student Advantage Membership

We invite you to set up your free Student Advantage Membership and login each time you shop online. This will grant access any special pricing available to members, and ensure your school earns revenue from all your purchases. To set up your membership go to **theschoollocker.com.au/customer/account**.

## Off-site Uniform Shop

SHOP BY DEPARTMENT

SHOP BY SCHOOL

SHOP BY UNIVERSITY

Choose a design and co-ordinate your bags, I ose a design and co-ordinate MOM

Uniforms will also be stocked in the School Locker University of Newcastle campus shop in the near future. More details about this will be provided to your community as updates become available.

#### **School Locker UoN Campus Store**

The University of Newcastle Shortland Union Building, 130 University Drive, Callaghan Open Monday to Friday 8:30am - 4:30pm

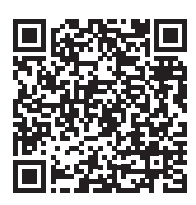

SHOP ONLINE AT THESCHOOLLOCKER.COM.AU Scan the QR code to visit the School Locker website.

VISIT THE SCHOOL UNIFORM SHOP 109 Lambton Road, Broadmeadow

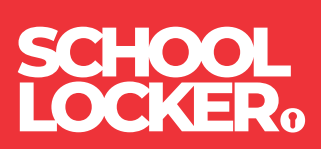

# GET THE STUDENT ADVANTAGE

Follow these simple steps to access the School Locker's Student Advantage Program. Visit **theschoollocker.com.au/customer/account** to become a member now!

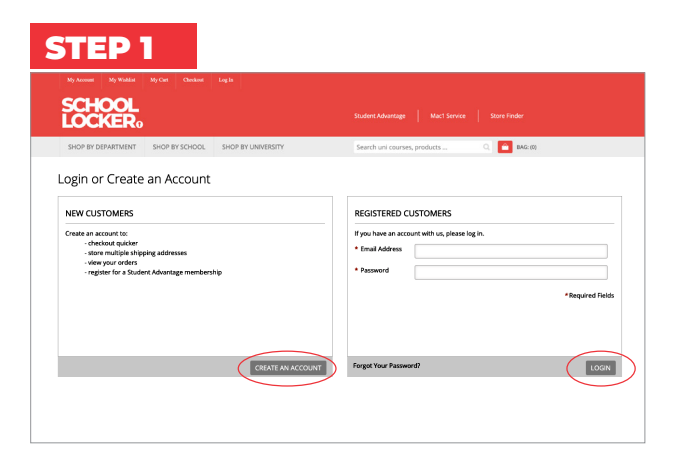

**Are you a new customer?** Click Create an account and go to Step 2.

**Do you have an account but need to set up your Student Advantage Membership?** Login to your account using the Registered Customers form. Refer to Step 3 instructions.

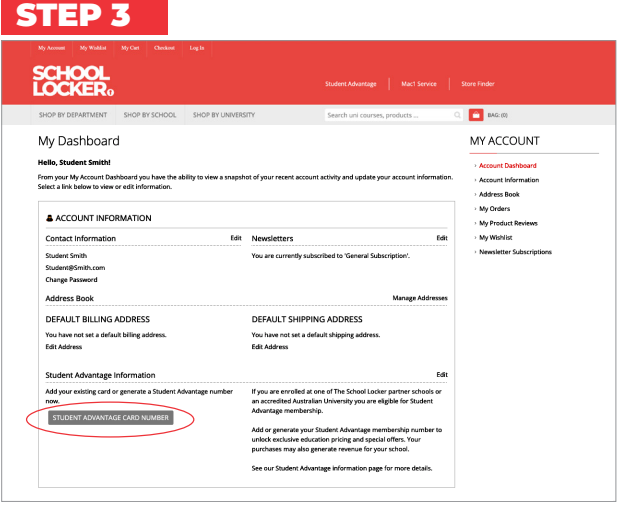

Click on the STUDENT ADVANTAGE CARD NUMBER button. You will be re-directed to the Edit Account Information page.

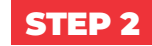

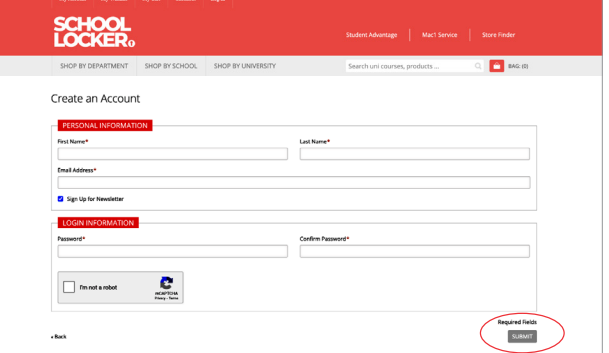

Complete the Create an Account form. You will be re-directed to the My Dashboard page.

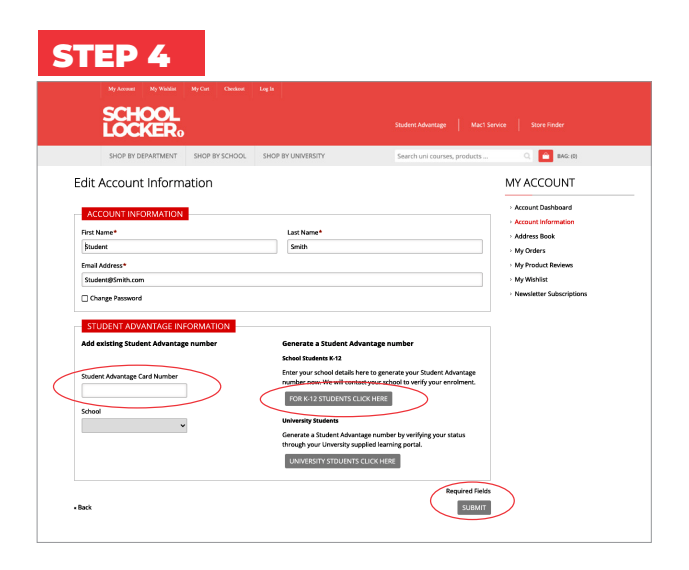

#### **If you don't have a Student Advantage Number**,

click on the FOR K-12 STUDENTS CLICK HERE button. A pop-up window will appear. Complete your details and click SUBMIT.

This will immediately assign your Student Advantage number to your account. Click SAVE and you will see Student Advantage pricing each time you login.

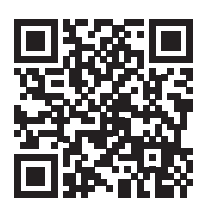

LIKE TO LEARN MORE? SCAN THE QR CODE TO WATCH A QUICK EXPLAINER VIDEO.

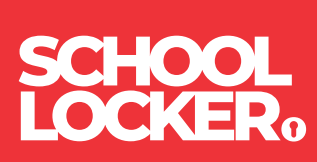